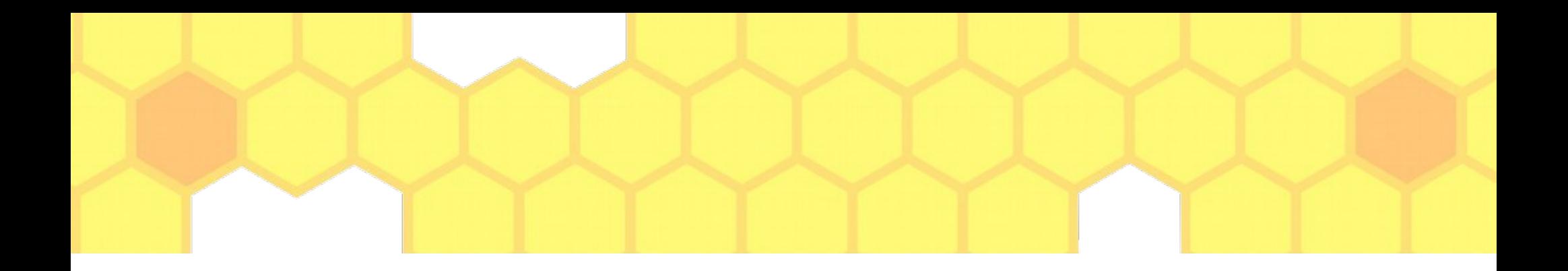

#### Jak poradzić sobie z nauką w domu?

#### Kilka prostych pomysłów dla ucznia (opracowanie: W.Kojder-Leżańska)

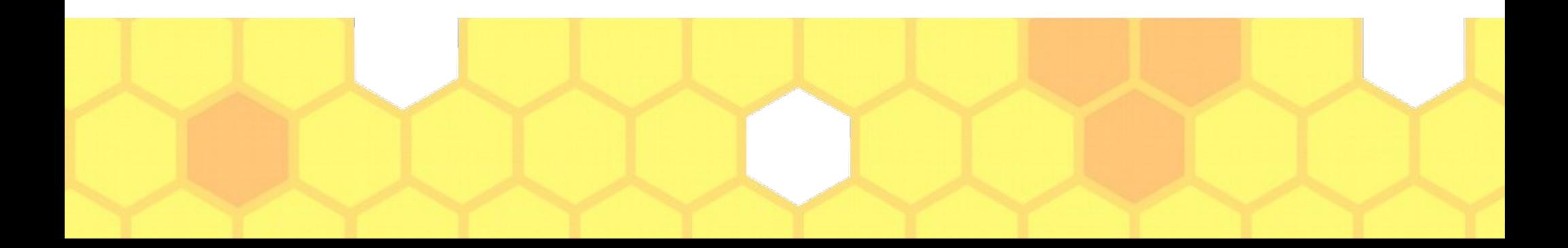

CZAS…na naukę? (tylko nie to… a jednak...)

- Pilnuj czasu spotkań z nauczycielem lub ucz się zgodnie z planem lekcji danego dnia.
- $\bullet$ Jeżeli pracujesz samodzielnie, zaplanuj, kiedy rozpoczniesz naukę, kiedy zrobisz przerwę, kiedy skończysz.
- Nie ODKŁADAJ zadań na później!! Materiał do nauki tylko się nawarstwi i będzie trudniej go nadrobić.
- Jakieś zadanie jest dla Ciebie za trudne? Skontaktuj się z nauczycielem przedmiotu – wyjaśni, rozwieje wątpliwości.

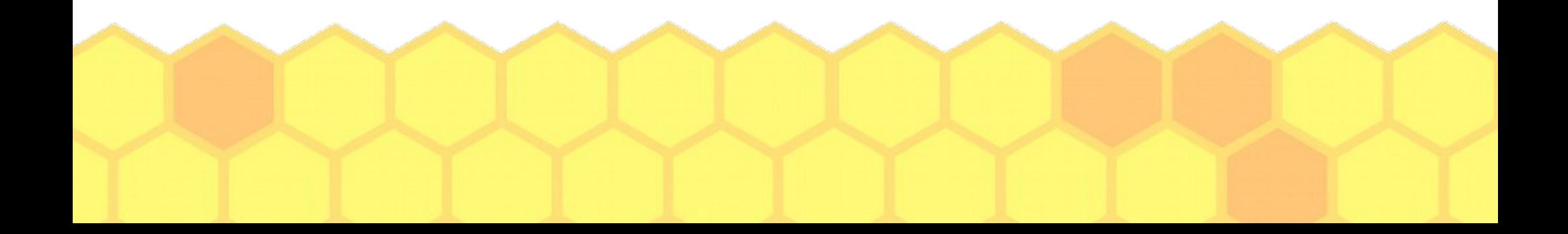

# Warunki efektywnej nauki

- Przygotuj miejsce pracy, przydatne materiały oraz wygodny strój :)
- Postaraj się, by WYŁĄCZYĆ lub WYCISZYĆ urządzenia zbędne w trakcie nauki (po co rozpraszać uwagę-skoncentrowany na zadaniu szybciej go skończysz).
- Spróbuj ustalić czas który przeznaczysz na naukę, by nikt z domowników wtedy Ci nie przeszkadzał.
- Ustal z rodziną, w którym pomieszczeniu będziesz się uczyć.
- Uczysz się w domu, zatem można położyć w zasięgu ręki KILKA smakołyków :)
- Kontaktuj się z nauczycielami i wychowawcą: zapytaj o radę, wskazówki do zadań, skonsultuj czy masz zaległości, wypytaj o oceny.

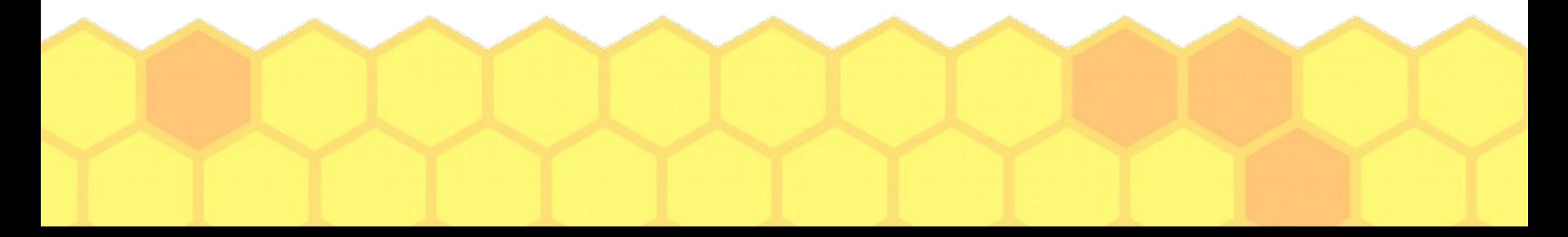

## Gdzie szukać pomocy?...

- Pamiętaj, od Twojego podejścia i dyscypliny zależy jak poradzisz sobie z zadaniami.
- Jeśli masz problem, poproś o pomoc swojego nauczyciela, pedagoga za pośrednictwem komunikatora, który Ci wskazał.
- Poproś o wsparcie rodzica będzie wiedział co zrobić w sytuacji kryzysowej.
- Współpracuj z rówieśnikami- ciągle przecież możecie działać razem!

### Na zakończenie...

Zapraszam do korespondencji:

- Jeśli chcesz się czymś pochwalić lub podzielić smutkami.
- Nadal nie wiesz, jak poradzić sobie z nauką zdalną w domu...

pedagog: [w.k.l@wp.pl](mailto:w.k.l@wp.pl)

Opracowane na podstawie artykułu N.Walter "Jak nie zgubić się

wśród narzędzi cyfrowych"